### **AutoCAD X64 [Latest]**

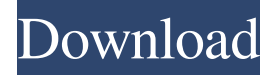

#### **AutoCAD Crack [Mac/Win] 2022 [New]**

AutoCAD® stands for Autodesk® AutoCAD®. The Autodesk AutoCAD® logo depicts an airplane. Photo by Andrew McCarl/123RF.com AutoCAD is used in a variety of fields, such as architecture, automotive, design, entertainment, engineering, manufacturing, music, surveying, and publishing. In the early days, AutoCAD only worked on PCs. It was very expensive, however, and generally used by small businesses and hobbyists. By the mid-1990s, desktop publishing replaced general drafting and architectural design, as many commercial CAD programs were released for PCs. However, AutoCAD had a following, as it had the longest product and customer support history. As of 2020, AutoCAD is used for a variety of computer-aided design and drafting (CAD) tasks, such as two-dimensional (2D) drafting, construction, and visualization, three-dimensional (3D) modeling, and three-dimensional (3D) rendering. AutoCAD offers functionality to create, modify, and analyze drawings, layouts, and models. It has also been used for non-CAD tasks such as architectural design, custom animation, and custom video games. Map showing major AutoCAD use by industry. Data Source: Wikipedia AutoCAD's origin AutoCAD originated in the 1970s, when software engineer Rod Holt began developing software for personal computers. He was inspired by the influence of his previous employer, the Southern California Computer Corporation (SCC), a company that produced and sold desktop publishing systems. SCC was the first company to develop a "desktop publishing" program for personal computers. Photo courtesy of SCC. In the early 1970s, a company called NSC (Norton Scientific Corporation), originally called the Numeric Systems Corporation, developed a computer-aided drafting (CAD) package for use on mainframe computers, which is called AutoCAD today. NSC was a division of the Numeric Corporation. Numeric's CAD system was developed in the 1960s and was used by aerospace companies to design and build aircraft. In the early 1980s, Holt founded Process Development Systems (PDS), which developed software for home and small business users. In 1982, Holt released AutoCAD as a product, becoming the first desktop CAD application available for personal computers. AutoCAD was a hit

**AutoCAD Crack+ Keygen Full Version**

AutoCAD Serial Key operators AutoCAD Crack also supports the following operators, which are used to perform a task on the drawing: Line (L) Curve (C) Mark (M) Polyline (P) Polyline spline (S) Point (S) Round-Trip Tool (RT) Rounded Rectangle (RR) Rectangle (R) Rounded Rectangle (RR) Ellipse (E) Arc (A) Arc spline (AS) Spline (SP) Spline arc (SA)

Spline arc spline (SAS) These operators are also available as plug-ins in ObjectARX and Visual LISP. In addition, in certain AutoCAD Crack Keygen products, the following additional operators are supported: Geo (G) Geo arc (GAS) Solid (S) Solid spline (SS) Scaling Cracked AutoCAD With Keygen can scale a drawing, convert line or block units into dimensions, or convert dimensions from units to line or block. These functions are provided by the 'Scale' menu option. Extensions In addition to standard AutoCAD For Windows 10 Crack extensions, there are thousands of AutoCAD extensions that allow AutoCAD to adapt to a particular task or to perform a particular function that is not available in the standard version. The extensions are available in the form of plug-ins to both AutoCAD and ObjectARX. Units In addition to the standard measurements, AutoCAD includes several units to assist in measuring, such as square units, lattice units, circle units, and yard units. These units, along with their measurements, are supported in all AutoCAD applications. Technical features Modeling The standard version of AutoCAD supports several models in addition to the 2D drawing. These include: 3D models (3D drawing) 3D solid models (3D solid drawing) Surface models are a new feature added in AutoCAD 2016. Surface models can be created either with 3D modeling or 2D modeling, or a combination of both. Surface models are very similar to 3D models, except that all edges and faces are 2D. Templates Templates are one of the primary tools for creating drawings. Rendering AutoCAD offers several rendering options a1d647c40b

# **AutoCAD Activation Code [Mac/Win] [April-2022]**

Run the program. Load your company's password to log in. Select your company's country. Click "Save". Now your company's password has been copied to your clipboard. Paste it to the "Company Data" field of the "Membership Manager". Save the changes. Click on "Add User". Add the following information in the following fields: Company Name: Choose the desired name. Company Country: Select your country. Password: Paste the copied company password. Click "Save". Click on "Add User". Repeat the same for all of your members. Click on "Save". Click on "All Users". Paste the company password and the selected country in the "Membership Manager" window. Save the changes. Click on "All Users". Now you can change the settings of the "Membership Manager". How to create a new site Once you've installed and activated Autodesk Autocad and you've added your companies, you can create a new site. Click on "New Site". Add the desired name for the new site. Select your country in the "New Site" window. Change the site code, administrator, and default language. Click on "Save". How to create a new model Now that you have created your company, it is time to create a model. Click on "Add Model". Click on "New Model". Choose the desired name for the new model. Select your country in the "New Model" window. Change the model code, administrator, and default language. Click on "Save". Now you can create a new model and prepare it for printing. Click on "Prepare for Printing". Paste the company password and the selected country in the "Membership Manager" window. Click on "Save". How to generate prints Once you have prepared your model and saved it for printing, you can generate prints. Click on "Prints". Click on "New Print". Paste the company password and the selected country in the "Membership Manager" window. Click on "Save". Now that your model has been saved, you can generate prints. Click on "Export Models". Click on "Check Export". Choose the type of file and the desired resolution. Now you can export your models to a desired format and location. Click on "Save".

### **What's New In?**

Import feedback from printed paper or PDFs and add changes to your drawings automatically, without additional drawing steps. (video: 1:15 min.) AutoCAD Comments: Organize your comments for use by multiple users. Store comments in a structured way and configure them to appear in the comment history. You can also use keywords to search for specific comments. (video: 1:55 min.) Organize your comments for use by multiple users. Store comments in a structured way and configure them to appear in the comment history. You can also use keywords to search for specific comments. (video: 1:55 min.) Ribbon: Bring the ribbon to you. Change to a lower-level (Tools, Home tab) ribbon view for easier access to your preferred commands and for speedier navigation. (video: 1:20 min.) Bring the ribbon to you. Change to a lower-level (Tools, Home tab) ribbon view for easier access to your preferred commands and for speedier navigation. (video: 1:20 min.) Import toolbars: Use the Import toolbars option on the Autodesk 360 web portal to import multiple items and set options for them all at once. (video: 1:10 min.) Use the Import toolbars option on the Autodesk 360 web portal to import multiple items and set options for them all at once. (video: 1:10 min.) Reference Manager: Store and manage CAD references in a central location. You can also find CAD tools in Reference Manager. (video: 1:25 min.) Store and manage CAD references in a central location. You can also find CAD tools in Reference Manager. (video: 1:25 min.) Fill and correct: Keep the right design elements in place when you use these commands. (video: 1:27 min.) Keep the right design elements in place when you use these commands. (video: 1:27 min.) LayOut: Import, edit, and share 2D and 3D shapes from Autodesk 360. These layers can be exported as.DWG,.PDF, or.JPG file formats. (video: 1:15 min.) Import, edit, and share 2D and 3D shapes from Autodesk 360. These layers can be exported as.DWG,.PDF, or.JPG file formats. (video: 1:15

## **System Requirements:**

Minimum: OS: Windows XP CPU: Intel Pentium III or higher 1GHz or faster Memory: 512MB (2GB recommended) Graphics: 256MB video card with support for DirectX 8 DirectX: DirectX 8.1 Hard Drive: 2GB available space Sound Card: DirectX-compatible sound card Additional Notes: (recommended) Recommended: OS: Windows Vista CPU: Intel Core 2 Duo or higher Memory: 2GB (3GB recommended) Graphics:

Related links: